## **DVE** Deutscher Verband Ergotherapie

## **Das PICO(ST)-Schema als Basis für Ihre Recherche in der EBP-Datenbank**

- Was ist Ihre Leitfrage? Welche Studien enthält die Datenbank zur Intervention X bei der Population Y? → **Definieren Sie P und I.**
	- Welche Interventionen könnten Klientin X helfen, ihr Ziel Y (ein bestimmtes Outcome) zu erreichen? → **Definieren Sie P und O.**
	- Enthält die Datenbank Studien zur Frage, ob Intervention X bei Population Y helfen kann, das Outcome Z zu erreichen? → **Definieren Sie P, I und O.**

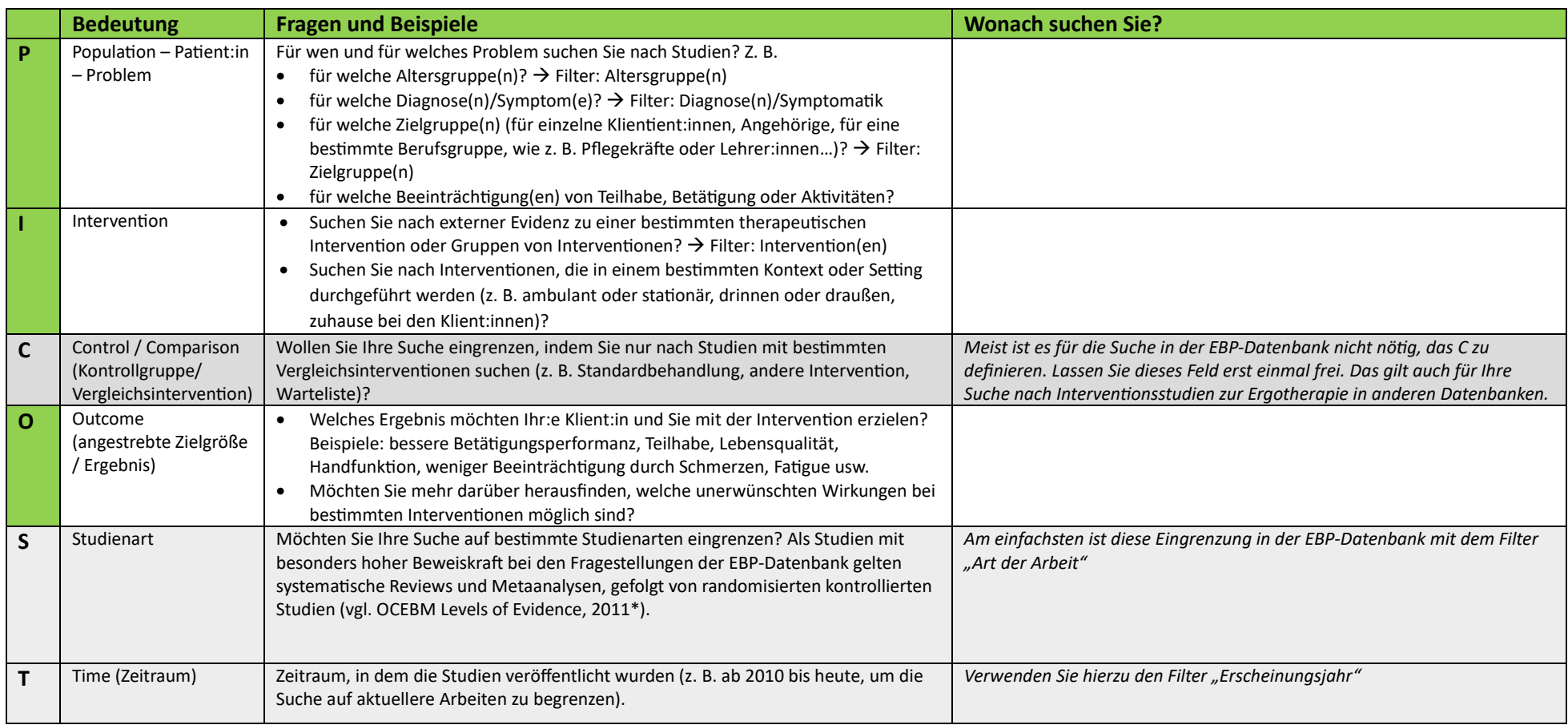

\* OCEBM Levels of Evidence Working Group. "The Oxford Levels of Evidence 2". Oxford Centre for Evidence-Based Medicine[. https://www.cebm.ox.ac.uk/resources/levels-of-evidence/ocebm-levels](https://www.cebm.ox.ac.uk/resources/levels-of-evidence/ocebm-levels-of-evidence)[of-evidence](https://www.cebm.ox.ac.uk/resources/levels-of-evidence/ocebm-levels-of-evidence) (24.10.2023)

## **Richtig verknüpfen: P** UND **I** UND **C** UND **O** UND **S** UND **T.** Synonyme für den gleichen Sachverhalt verknüpfen Sie mit **ODER**.